## Tabelle 7: Vergleich Hyperimage/Lineamenta

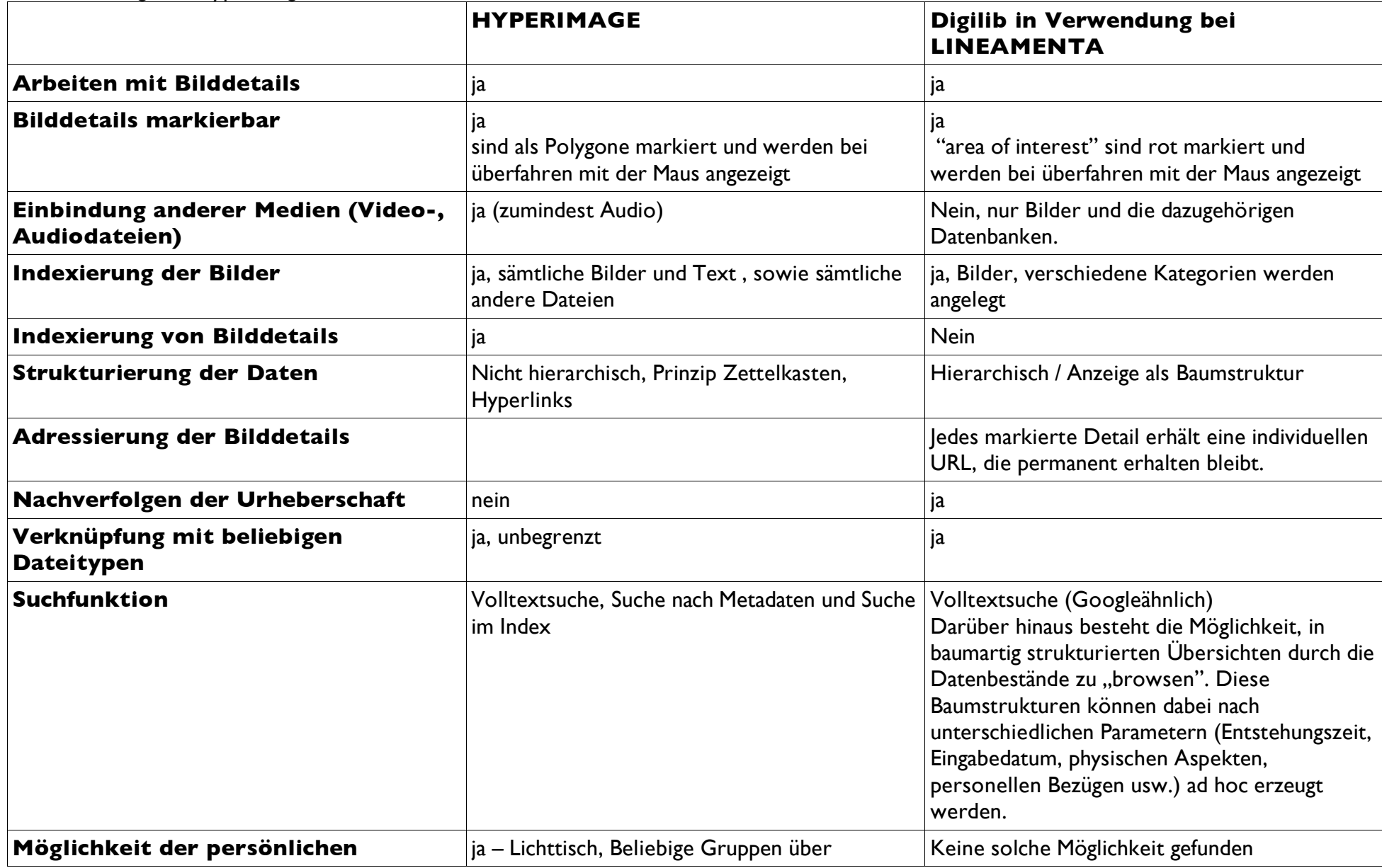

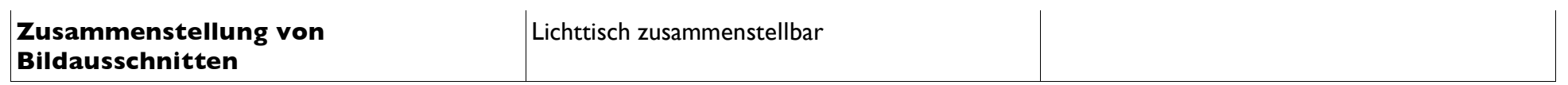